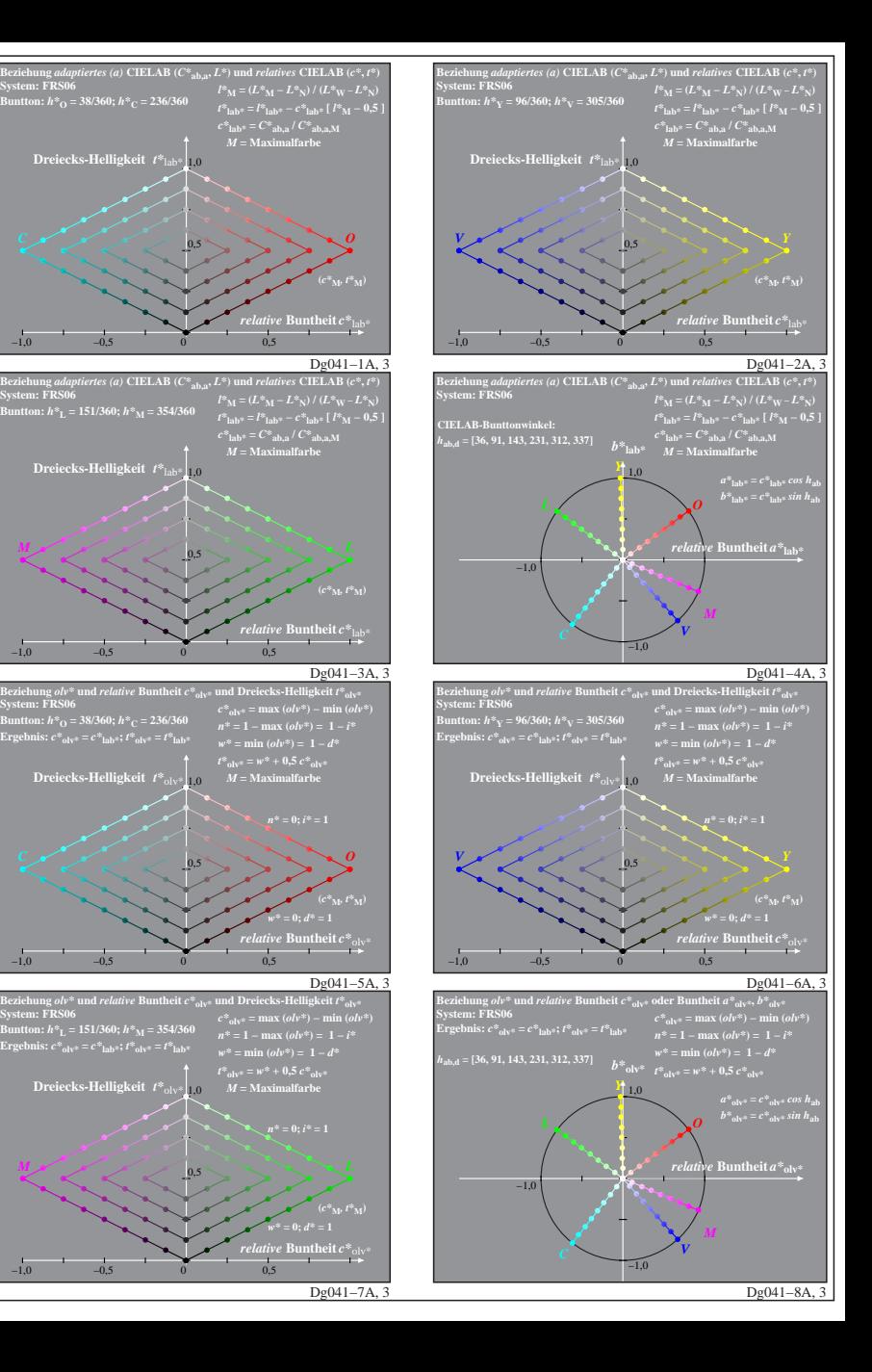

**System: FRS06**

**System: FRS06**

**System: FRS06**

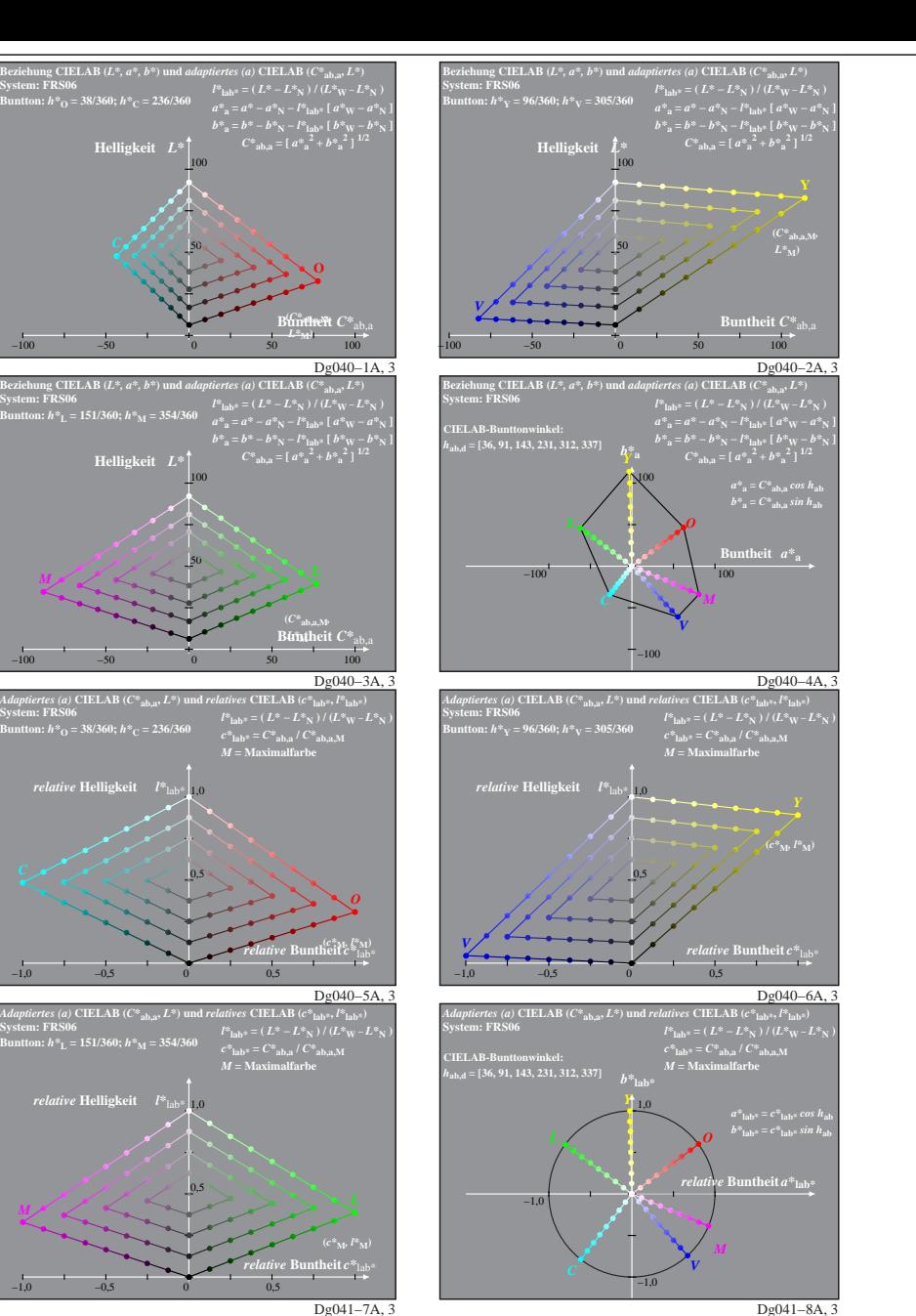

**System: FRS06**

Dg040−7N: Messung: 9−stufige gleichabständige Farbreihen, Interpretation: rgb −> olv\*, adaptiert, FRS06a−LUT−Daten von LABRGB/XG170−7N benutzt